# **VirtualBox Guest Additions For Windows OSE Crack Free**

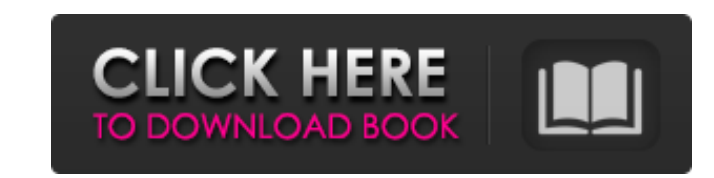

#### **VirtualBox Guest Additions For Windows OSE Crack + Activation [Mac/Win]**

Here are some features of the software: Supports all recent versions of Windows including Windows 10 There are no file size limitations, so the ISO file is manageable on any machine, even on mobile devices For modern versi installation The ISO file can be downloaded from the product page and then burned into CD/DVD or USB stick VirtualBox has an extensive collection of VMs available for you to run, making it ideal for testing your applicatio Additions for Windows OSE isn't a tweak for any version of Windows and no previous experience with the program is required. Its installation is made easy enough with no special knowledge or configuration needed from the us website and providing us with your useful information. We value your business and will continue to keep adding new tutorials and exclusive content as time passes. Please feel free to let us know if there is anything more w This software solves a great problem. However the video that it supports is of format weetor native. Is there a way to use an open source equivalent of this software to play video on a build screen? Brandon September 28, 2 machine at any time. Even older versions. Thank you for your great resource and introducing me to the VirtualBox! Barry September 28, 2017 at 5:28 pm What is the difference between VirtualBox and the Windows 10 package of box and put it on a cd I did a restart and selected the option install guest addition and after a couple of minutes the options were available for my windows 10 build it was the first time I had turned on my computer in 2 missing Kyle September 28, 2017 at 1:54 pm you need

This page shows you how to install a software version of VirtualBox Virtual Machine Guest Additions on Windows, available free and open source from Oracle virtualbox.org (not open source software). First add an Oracle Virt working guest. Do not follow the installation steps for any other version of VirtualBox on this link. The installation will configure your Guest Additions according to your computer, CPU, monitor etc. The OSE version will Additions for AMD CPUs. If it doesn't work, you can always try again with your Computer configuration, or you can disable the 32-bit guests or AMD64 guests in VirtualBox. Download and burn the ISO images from the link abov first boot, your Intel CPU should automatically detect the CPU you have, and install the appropriate Guest Additions. You may have to logout and login again to see that those guest additions work. About VirtualBox VirtualB License.NMR study of the influence of the peptide conformation on the binding of leucine and other peptides to lanthanide cations. The multiplets of the N,N-dimethyl-2-amino-2-trifluoromethylpropanol complex of Gd3+ have b spectroscopy. Equilibrium isotherms indicate that the equilibrium constant for the inclusion of the molecule in the complex is 8.5 x 10(3) M-1 at 25 degrees C. Thermodynamic parameters for the inclusion of peptides contain the binding constants of various ligands (amino acids, aliphatic di-, tri- and tetra-peptides) with Gd3+, Tb3+ and Dy3+ are discussed.Some of the same themes and grievances have again dominated the Chicago Teachers Union t the union and the b7e8fdf5c8

#### **VirtualBox Guest Additions For Windows OSE Activator Download [Mac/Win]**

### **VirtualBox Guest Additions For Windows OSE [32|64bit]**

VirtualBox Guest Additions for Windows OSE is a free program for Windows users that makes it possible to create, start, shut down, reboot and manage virtual machines from within VirtualBox without having to download any ot Windows XP, Windows Vista and Windows 7, and won't work on older Windows versions. VirtualBox is an industry-leading virtualization software designed for both home and enterprise use that makes it possible to run another O by using the Guest Additions, you can create an interaction between the host and the guest virtual machine with benefits such as mouse pointer integration, shared folders and clipboard, enhanced video support, time sync an machine using the ISO image that comes bundled with it. However, a simpler and more streamlined method is to use a repackaged version of these tools, such as VirtualBox Guest Additions for Windows OSE. The product was desi contains source code on top of the standard build. With the help of this program, efforts are minimized a whole lot on the end-user part, since it all comes down to a few clicks. During deployment, the software will instal OpenGL, as well as quest system drivers. The procedure requires a restart in order for the installation to be complete. To create a new virtual machine or to connect to an already running one, download the VirtualBox Guest Explorer window and locate the ISO file. Double-click it to run the VirtualBox program. Then, just follow the on-screen instructions to install the software. After installation is done, return to VirtualBox and click on th In most cases, it is the VBox win.iso file. You can use any file manager to locate it because it is a ISO image. Once you have found the file, right-click on it to mount it, and then select the Burn Image option. The Virtu

## **What's New in the?**

Installing the VBox Guest Additions is a pretty simple process, with a couple of important details to keep in mind before hitting 'INSTALL' and 'SHUTDOWN': - If you plan to download the quest additions package from Virtual you want to receive the latest updates from the VirtualBox team, you need to run the automated update utility as well. To do that, run the following command in a command prompt (as administrator): For a 64-bit machine: For package, you can build it yourself by following the instructions below. You have to navigate to the folder where the software is located, and run the following command: This tutorial requires you to use Windows Server 2008 installation, you will receive an error message when using this method, while a newer version is available for Windows 7. Select "Show all files" from the drop-down list to see the package contents (or: click the arrow bes containing the.exe file and right-click it, and then select "Run As Administrator". Enter the name of the.exe file as a parameter (note that this name varies from package) and press Enter. You can then close the dialog box file, and run the vboxsetup.exe application. If you used the pkg package, you can double-click the exe file to launch it. If you downloaded the zip package, you must extract the files and then move them into the folder whe application. – Once the steps are complete, you should launch your favorite browser and enter the IP address (and any port number to configure the mouse and monitor settings (e.g.: If you

# **System Requirements For VirtualBox Guest Additions For Windows OSE:**

Recommended Hardware: OS: Windows 10 64-bit Processor: Intel i3 4100 Memory: 4GB Hard Disk: 25GB Video: GTX 1050, 1024×768 Additional Notes: You must be logged in as an administrator (for example, a user with rights to you Install instructions for offline installation can be found here. In order to acquire this program: Register to the Microsoft Store. Install

<http://aocuoieva.com/?p=23848> <https://wakelet.com/wake/iTTC1d2pkxjBK7Sz-hIvk> [https://mevoydecasa.es/wp-content/uploads/2022/07/Voimakas\\_Exchange\\_EDB\\_Recovery.pdf](https://mevoydecasa.es/wp-content/uploads/2022/07/Voimakas_Exchange_EDB_Recovery.pdf) [http://meowmeowcraft.com/wp-content/uploads/2022/07/123Shot\\_Crack\\_\\_\\_Registration\\_Code\\_Download.pdf](http://meowmeowcraft.com/wp-content/uploads/2022/07/123Shot_Crack___Registration_Code_Download.pdf) <http://ulegal.ru/wp-content/uploads/2022/07/piejam.pdf> <https://platform.blocks.ase.ro/blog/index.php?entryid=7606> <https://splex.com/ryll-drive-creator-crack-with-license-code-free/> <https://check-list-demenagement.fr/wp-content/uploads/2022/07/ballrol.pdf> <http://fighnena.yolasite.com/resources/-039nic-039slim--Crack-Product-Key-Full-March2022.pdf> [https://dbspecialtyservices.org/wp-content/uploads/2022/07/PC\\_Sound\\_Recorder\\_And\\_Editor\\_Crack\\_\\_\\_Free\\_For\\_PC\\_April2022.pdf](https://dbspecialtyservices.org/wp-content/uploads/2022/07/PC_Sound_Recorder_And_Editor_Crack___Free_For_PC_April2022.pdf) <https://www.careerfirst.lk/system/files/webform/cv/casiva605.pdf> <https://ryansellsflorida.com/2022/07/04/floppy-disk-master-7-activation-key-2022/> <https://discovery.info/fausterize-3264bit/> <https://kedaigifts.com/wp-content/uploads/2022/07/parhay.pdf> <https://aocuoieva.com/imiod-crack-mac-win-latest/> [https://poetzinc.com/upload/files/2022/07/ourACm1oyjiOd3JO9zbA\\_04\\_57139720ba99e48f219571a11de6abac\\_file.pdf](https://poetzinc.com/upload/files/2022/07/ourACm1oyjiOd3JO9zbA_04_57139720ba99e48f219571a11de6abac_file.pdf) <https://ividenokkam.com/ads/advert/netware-master-suite-crack-torrent-free-updated/> [https://www.villageofbronxville.com/sites/g/files/vyhlif336/f/file/file/chap\\_216\\_peddling\\_and\\_soliciting.pdf](https://www.villageofbronxville.com/sites/g/files/vyhlif336/f/file/file/chap_216_peddling_and_soliciting.pdf) <https://www.febea.fr/sites/default/files/webform/cv/hibrah366.pdf> <http://indiebonusstage.com/shareholders-register-free-2022/>